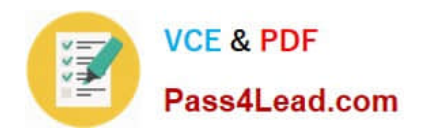

# **117-102Q&As**

Lpi Level 1 Exam 102

## **Pass home 117-102 Exam with 100% Guarantee**

Free Download Real Questions & Answers **PDF** and **VCE** file from:

**https://www.pass4lead.com/117-102.html**

100% Passing Guarantee 100% Money Back Assurance

Following Questions and Answers are all new published by home Official Exam Center

**8 Instant Download After Purchase** 

- **@ 100% Money Back Guarantee**
- 365 Days Free Update
- 800,000+ Satisfied Customers

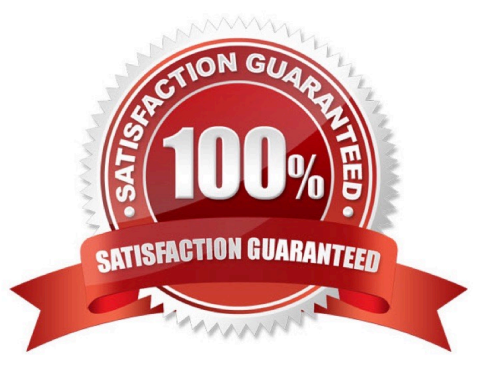

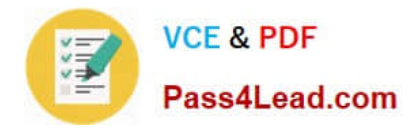

#### **QUESTION 1**

What keyword is missing from this code sample of a shell script?

\_\_\_\_ i in \*.txt; do echo \$i done

- A. for
- B. loop
- C. until
- D. while

Correct Answer: A

#### **QUESTION 2**

Which two commands share the same database for retrieving information?

- A. whatis
- B. whereis
- C. apropos
- D. find
- E. man

Correct Answer: AC

#### **QUESTION 3**

The \_\_\_\_\_ is used by the local host to determine which hosts are on the local subnet, and which hosts are on remote networks.

- A. DNS
- B. ARP
- C. gateway
- D. netmask
- E. routing protocol

Correct Answer: D

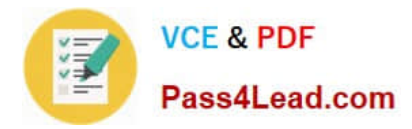

#### **QUESTION 4**

Your IP address is 170.35.13.28 and your network mask is 255.255.255.192. What host IP address is NOT a part of your local subnet?

A. 170.35.13.33

B. 170.35.13.88

C. 170.35.13.62

D. 170.35.13.55

Correct Answer: B

Subnetmask is 255.255.255.192 Network ID is : 256-192=64 64 host can belongs to one subnet but usable hosts are 62. First Subnet is 1-64 So B is correct answer.

#### **QUESTION 5**

If you want to print a listing of your computer\\'s mail queues, what command would you use?

A. sendmail -l

B. lpq

C. mailq

D. mlq

Correct Answer: C

[Latest 117-102 Dumps](https://www.pass4lead.com/117-102.html) [117-102 VCE Dumps](https://www.pass4lead.com/117-102.html) [117-102 Braindumps](https://www.pass4lead.com/117-102.html)

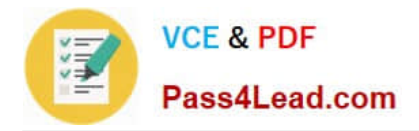

To Read the Whole Q&As, please purchase the Complete Version from Our website.

## **Try our product !**

100% Guaranteed Success 100% Money Back Guarantee 365 Days Free Update Instant Download After Purchase 24x7 Customer Support Average 99.9% Success Rate More than 800,000 Satisfied Customers Worldwide Multi-Platform capabilities - Windows, Mac, Android, iPhone, iPod, iPad, Kindle

We provide exam PDF and VCE of Cisco, Microsoft, IBM, CompTIA, Oracle and other IT Certifications. You can view Vendor list of All Certification Exams offered:

#### https://www.pass4lead.com/allproducts

### **Need Help**

Please provide as much detail as possible so we can best assist you. To update a previously submitted ticket:

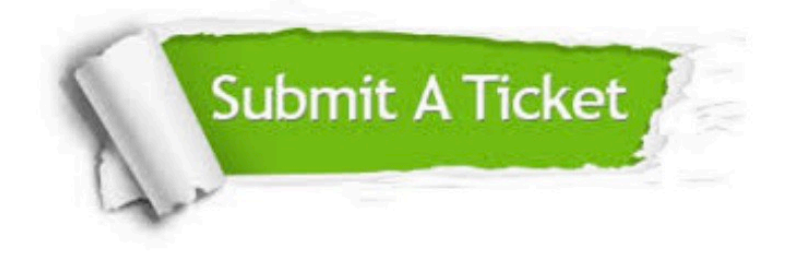

#### **One Year Free Update**

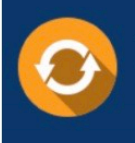

Free update is available within One fear after your purchase. After One Year, you will get 50% discounts for updating. And we are proud to .<br>poast a 24/7 efficient Customer Support system via Email

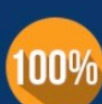

**Money Back Guarantee** To ensure that you are spending on

quality products, we provide 100% money back guarantee for 30 days from the date of purchase

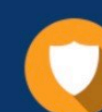

#### **Security & Privacy**

We respect customer privacy. We use McAfee's security service to provide you with utmost security for vour personal information & peace of mind.

Any charges made through this site will appear as Global Simulators Limited. All trademarks are the property of their respective owners. Copyright © pass4lead, All Rights Reserved.